# *Release Notes - DataWedge Toolkit for v3.5*

**[Introduction](http://compass.mot-solutions.com/cgi/fetch/2001/11041198/229837165/229861876/229861797/229888306/231734578/235681575/229888313/420438716/231429486/392860008/438139773/472670305/Release%2520Notes%2520%252D%2520Toolkit%2520for%2520DataWedge%2520v3.5.htm#Introduction) [Description](http://compass.mot-solutions.com/cgi/fetch/2001/11041198/229837165/229861876/229861797/229888306/231734578/235681575/229888313/420438716/231429486/392860008/438139773/472670305/Release%2520Notes%2520%252D%2520Toolkit%2520for%2520DataWedge%2520v3.5.htm#Description) [Contents](http://compass.mot-solutions.com/cgi/fetch/2001/11041198/229837165/229861876/229861797/229888306/231734578/235681575/229888313/420438716/231429486/392860008/438139773/472670305/Release%2520Notes%2520%252D%2520Toolkit%2520for%2520DataWedge%2520v3.5.htm#Contents)** [Device Compatibility](http://compass.mot-solutions.com/cgi/fetch/2001/11041198/229837165/229861876/229861797/229888306/231734578/235681575/229888313/420438716/231429486/392860008/438139773/472670305/Release%2520Notes%2520%252D%2520Toolkit%2520for%2520DataWedge%2520v3.5.htm#Compatibility_) [Installation Requirements](http://compass.mot-solutions.com/cgi/fetch/2001/11041198/229837165/229861876/229861797/229888306/231734578/235681575/229888313/420438716/231429486/392860008/438139773/472670305/Release%2520Notes%2520%252D%2520Toolkit%2520for%2520DataWedge%2520v3.5.htm#Installation_Requirements) [Installation Instructions](http://compass.mot-solutions.com/cgi/fetch/2001/11041198/229837165/229861876/229861797/229888306/231734578/235681575/229888313/420438716/231429486/392860008/438139773/472670305/Release%2520Notes%2520%252D%2520Toolkit%2520for%2520DataWedge%2520v3.5.htm#Installation_Instructions) [Part Number and Release Date](http://compass.mot-solutions.com/cgi/fetch/2001/11041198/229837165/229861876/229861797/229888306/231734578/235681575/229888313/420438716/231429486/392860008/438139773/472670305/Release%2520Notes%2520%252D%2520Toolkit%2520for%2520DataWedge%2520v3.5.htm#Document_Number_/_Revision_/_Release_Date_)

### *1* **Introduction**

**For mobile computers which come with DataWedge pre-installed,** the DataWedge Toolkit provides the desktop components to support DataWedge on the mobile computer. The DataWedge Toolkit comprises of the DataWedge help file and readme, the DataWedge remote configuration tools and the DataWedge API package. The DataWedge API package contains the API readme, help file and sample source code.

### *2* **Description**

- 1. This Toolkit supports DataWedge v3.5.
- 2. Added support for ES400, MC65, MC92000 and MK3100.(May 2013)\*
- 3. Added support for MC2100 Core.(September 2013)\*
- 4. Added support for MC2100 Professional. (February 2014)\*

\* New device approval has been received for this package. The approval did not require any software changes. If you already installed the package, there is no need to download and install it again.

### *3* **Contents**

The download package for DataWedge Toolkit for v3.5 consists of the following components...

1. DWToolkitfor3.5.zip

The DWToolkitfor3.5.msi file contained in DWToolkitfor3.5.zip installs the following components on the PC

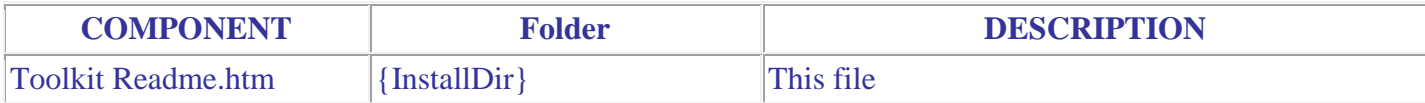

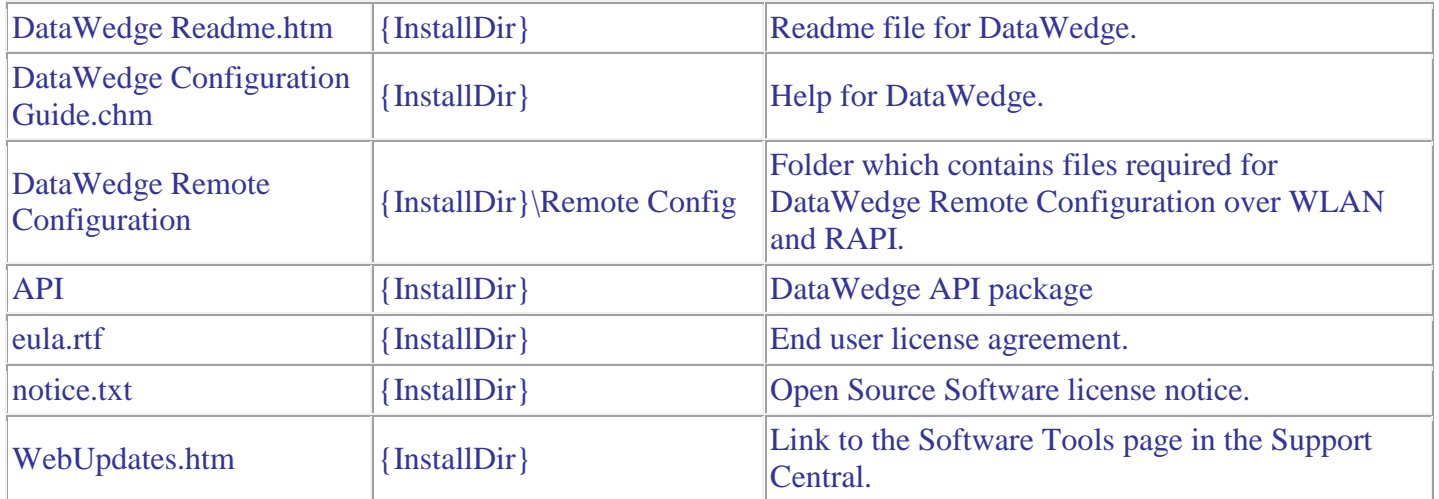

## *4* **Device Compatibility**

This software release has been approved for use with the following mobile computers...

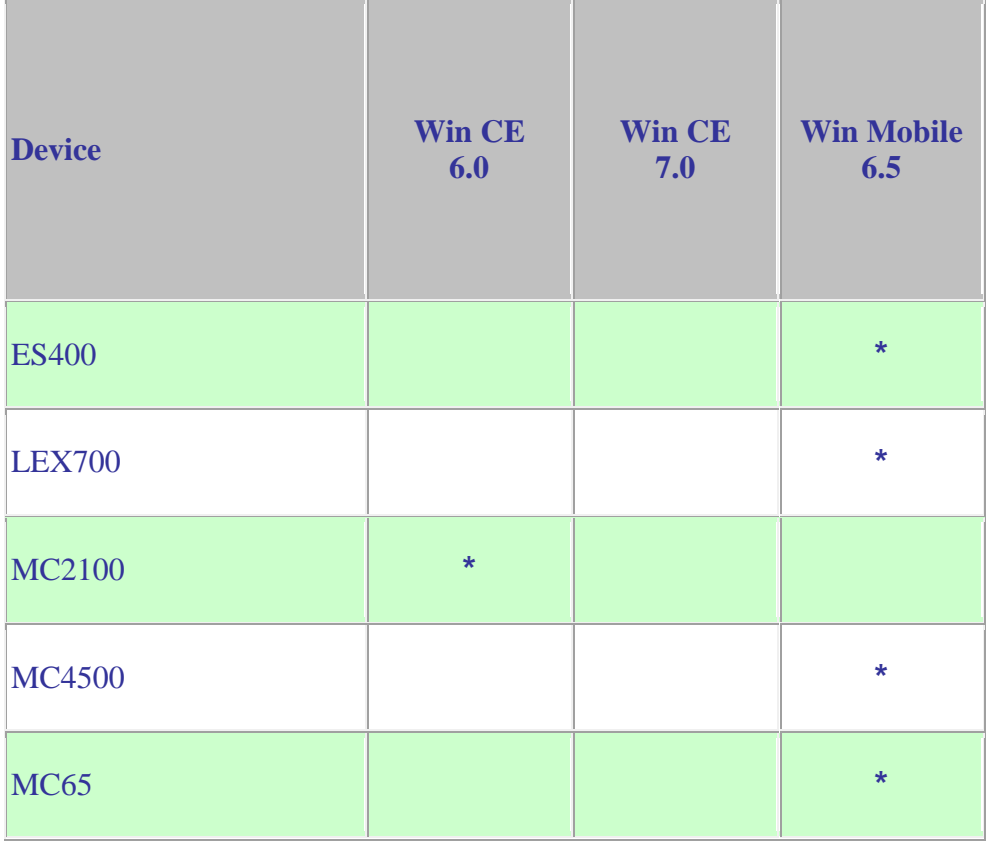

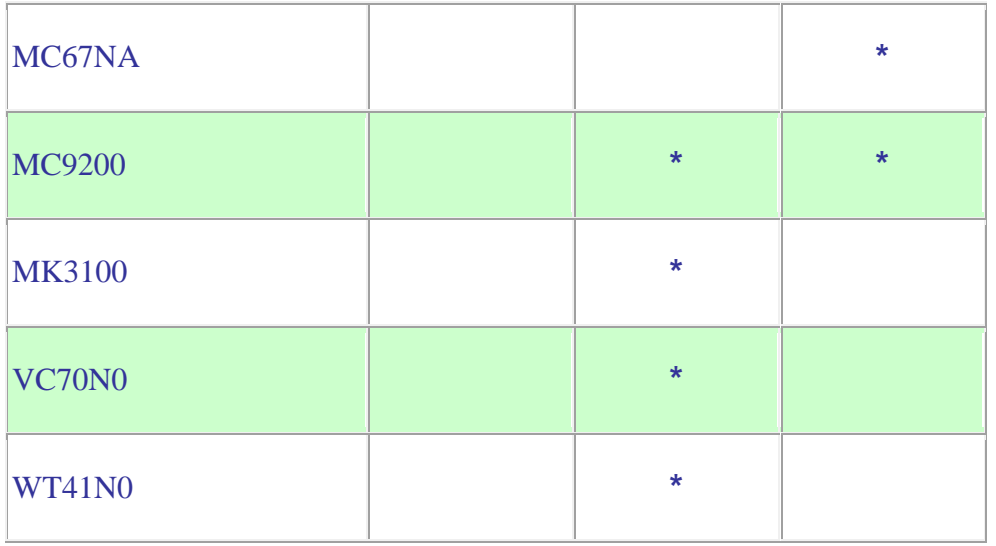

## *5* **Installation Requirements**

The following software must be installed prior to using DataWedge Toolkit.

- Microsoft Windows XP, Microsoft Windows Vista or Microsoft Windows 7 Operating System
- Microsoft ActiveSync 4.5 or higher (for Windows XP only)
- Microsoft .NET Framework 3.5 (required for remote configuration over ActiveSync)

## *6* **Installation Instructions**

- 1. Download the DWToolkitfor3.5.zip.
- 2. Extract the contents of the zip file and run the DWToolkitfor3.5.msi.
- 3. Follow the installation instructions that appear on the screen.

## *7* **Part Number and Release Date**

DWTOOLKIT\_030510 January 03, 2013